## <span id="page-0-0"></span>Package 'CatPredi'

May 4, 2016

<span id="page-0-1"></span>Type Package

Title Optimal categorisation of continuous variables in prediction models

Version 1.1

Date 2016-04-29

Author Irantzu Barrio

Maintainer Irantzu barrio <irantzu.barrio@ehu.eus>

Depends survival, rms, CPE, rgenoud, mgcv

Description The CatPredi package allows the user to categorise a continuous predictor variable in a logistic or a Cox proportional hazards regression setting.

License GPL

## R topics documented:

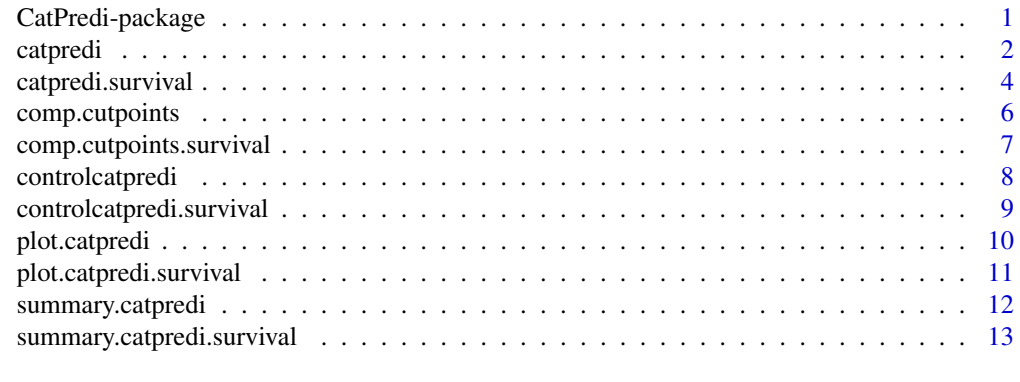

#### **Index** [15](#page-14-0)

CatPredi-package *Categorisation of continuous predictor variables in regression models.*

#### Description

This package allows for the optimal categorisation of continuous predictor variables in a logistic regression model or a Cox proportional hazards regression model. The categorisation can be done either in a univariate or a multivariate setting.

#### <span id="page-1-0"></span>Author(s)

Irantzu Barrio, Maria Xose Rodriguez-Alvarez and Inmaculada Arostegui Maintainer: Irantzu barrio <irantzu.barrio@ehu.eus>

#### References

I Barrio, I Arostegui, M.X Rodriguez-Alvarez and J.M Quintana (2016). A new approach to categorising continuous variables in prediction models: proposal and validation. *Statistical Methods in Medical Research*, in press.

I Barrio, M.X Rodriguez-Alvarez, L Meira-Machado, C Esteban and I Arostegui (2016). Comparison of two discrimination indexes in the polycothomisation of continuous predictors in time-toevent studies. Technical report.

<span id="page-1-1"></span>catpredi *Function to obtain optimal cut points to categorise a continuous predictor variable in a logistic regression model*

#### Description

Returns an object with the optimal cut points to categorise a continuous predictor variable in a logistic regression model

#### Usage

```
catpredi(formula, cat.var, cat.points = 1, data,
method = c("addfor", "genetic"), range = NULL,
correct.AUC = TRUE, control = controller. ...)
```
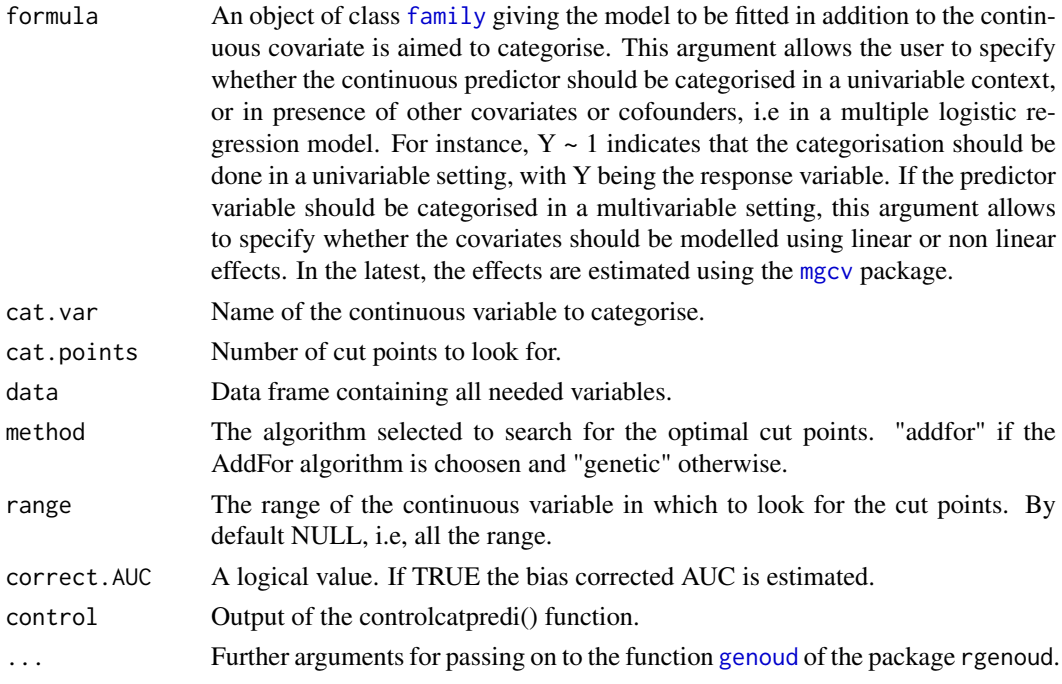

#### <span id="page-2-0"></span>catpredi 3

#### Value

Returns an object of class "catpredi" with the following components:

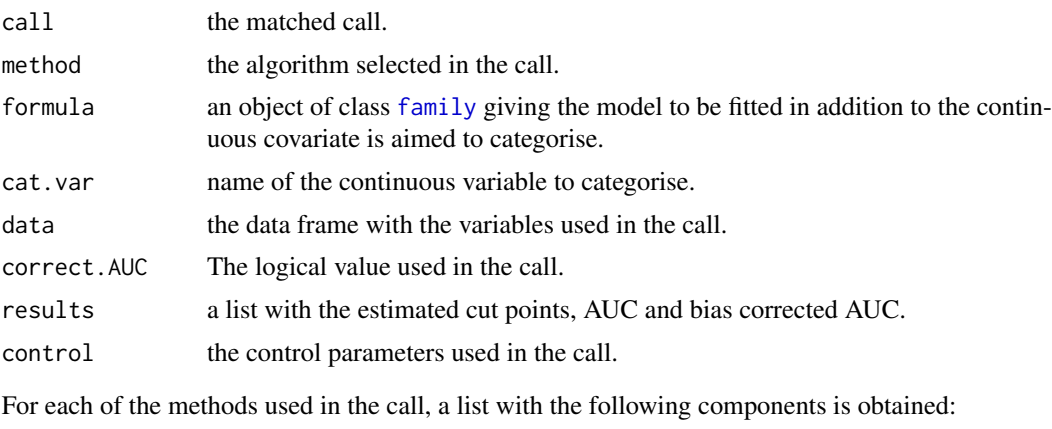

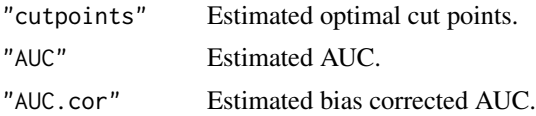

#### Author(s)

Irantzu Barrio, Maria Xose Rodriguez-Alvarez and Inmaculada Arostegui

#### References

I Barrio, I Arostegui, M.X Rodriguez-Alvarez and J.M Quintana (2015). A new approach to categorising continuous variables in prediction models: proposal and validation. *Statistical Methods in Medical Research* (in press).

S.N Wood (2006). Generalized Additive Models: An Introduction with R. Chapman and Hall/CRC.

#### See Also

See Also as [controlcatpredi](#page-7-1), [comp.cutpoints](#page-5-1), [plot.catpredi](#page-9-1).

#### Examples

```
set.seed(127)
#Simulate data
 n = 200
  #Predictor variable
  xh \leq -rnorm(n, mean = 0, sd = 1)xd \le - rnorm(n, mean = 1.5, sd = 1)
  x \leftarrow c(xh, xd)#Response
 y <- c(rep(0,n), rep(1,n))
 #Covariate
 zh <- rnorm(n, mean=1.5, sd=1)
 zd <- rnorm(n, mean=1, sd=1)
  z \leftarrow c(zh, zd)# Data frame
  df \le data.frame(y = y, x = x, z = z)
```

```
# Select optimal cut points using the AddFor algorithm
res.addfor \leq catpredi(formula = y \sim z, cat.var = "x", cat.points = 3,
data = df, method = "addfor", range=NULL, correct.AUC=FALSE)
```
<span id="page-3-1"></span>catpredi.survival *Function to obtain optimal cut points to categorise a continuous predictor variable in a Cox proportional hazards regression model*

#### Description

Returns an object with the optimal cut points to categorise a continuous predictor variable in a Cox proportional hazards regression model

#### Usage

```
catpredi.survival(formula, cat.var, cat.points = 1, data,
method = c("addfor", "genetic"), conc.index = c("cindex", "cpe"),
range = NULL, correct.index = TRUE, control = controlcatpredi.survival(), ...)
```
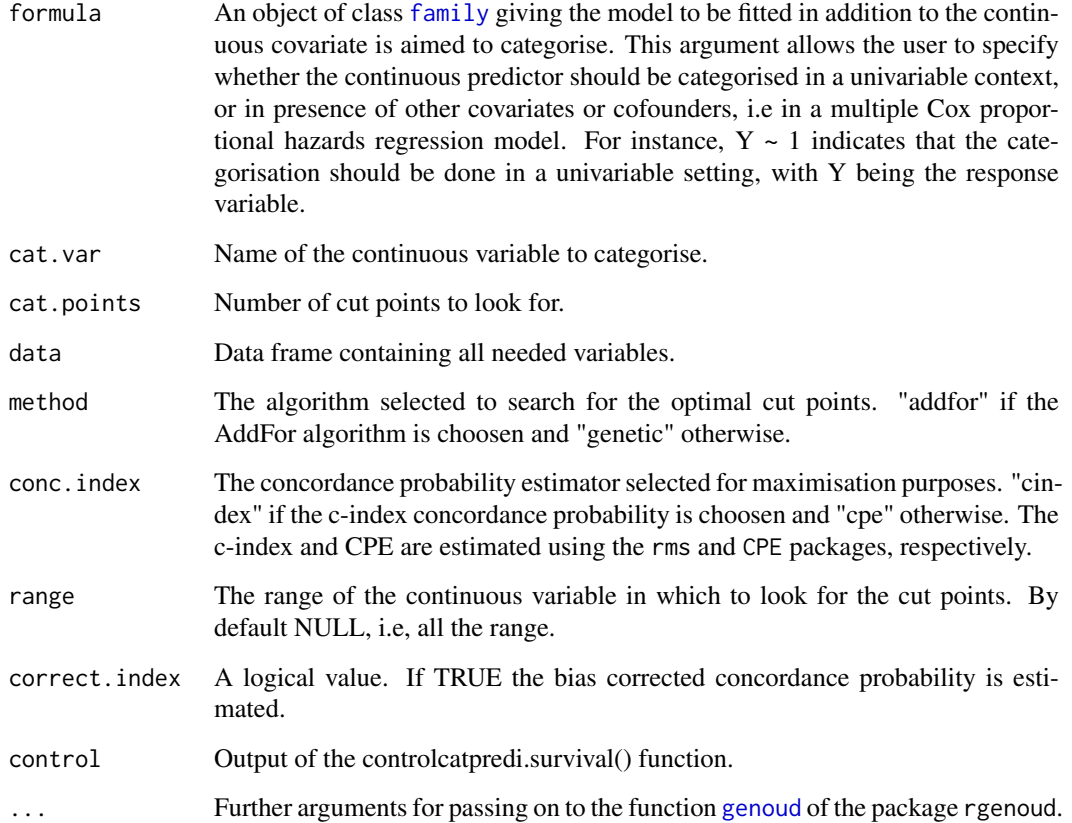

<span id="page-3-0"></span>

#### <span id="page-4-0"></span>catpredi.survival 5

#### Value

Returns an object of class "catpredi.survival" with the following components:

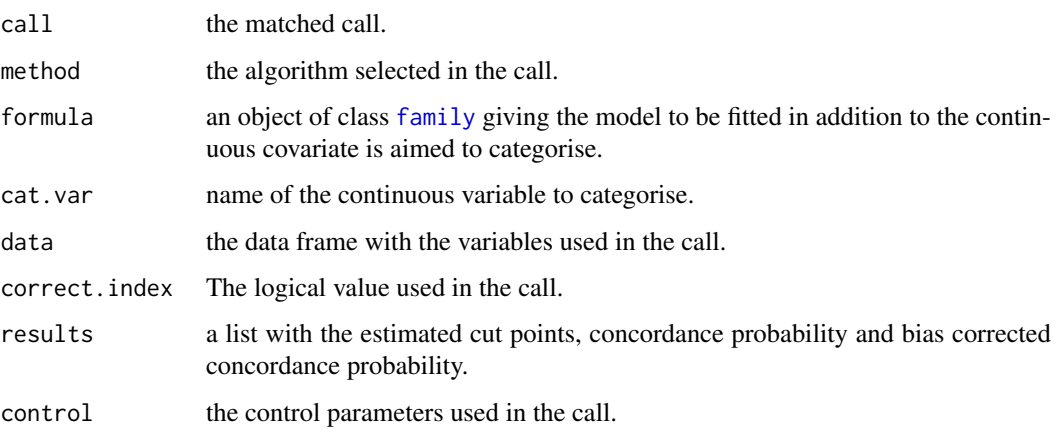

When the c-index concordance probability is choosen, a list with the following components is obtained for each of the methods used in the call:

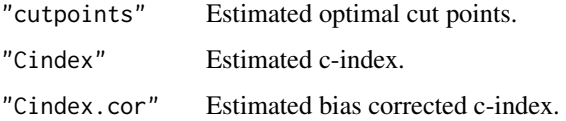

When the CPE concordance probability is choosen, a list with the following components is obtained for each of the methods used in the call:

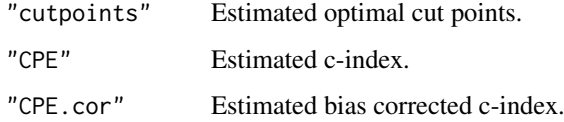

#### Author(s)

Irantzu Barrio, Maria Xose Rodriguez-Alvarez and Inmaculada Arostegui

#### References

I Barrio, M.X Rodriguez-Alvarez, L Meira-Machado, C Esteban and I Arostegui (2016). Comparison of two discrimination indexes in the polycothomisation of continuous predictors in time-toevent studies. Technical report.

M Gonen and G Heller (2005). Concordance probability and discriminatory power in proportional hazards regression. *Biometrika*, 92:965-970.

F Harrell (2001). Regression modeling strategies: with applications to linear models, logistic and ordinal regression, and survival analysis. Springer.

#### See Also

See Also [controlcatpredi.survival](#page-8-1), [comp.cutpoints.survival](#page-6-1), [plot.catpredi.survival](#page-10-1), [catpredi](#page-1-1).

#### Examples

```
set.seed(123)
#Simulate data
 n = 500tauc = 1X \leftarrow \text{norm}(n=n, \text{mean=0}, \text{sd=2})SurvT <- exp(2*X + rweibull(n = n, shape=1, scale = 1)) + rnorm(n, mean=0, sd=0.25)# Censoring time
 CensTime <- runif(n=n, min=0, max=tauc)
  # Status
 SurvS <- as.numeric(SurvT <= CensTime)
  # Data frame
 dat \le data.frame(X = X, SurvT = pmin(SurvT, CensTime), SurvS = SurvS)
 # Select optimal cut points using the AddFor algorithm
 res <- catpredi.survival (formula= Surv(SurvT, SurvS)~1, cat.var="X", cat.points = 2, data = dat, method = "a
```
<span id="page-5-1"></span>comp.cutpoints *Selection of optimal number of cut points*

#### Description

Compares two objects of type catpredi

#### Usage

```
comp.cutpoints(obj1, obj2, V = 100)
```
#### Arguments

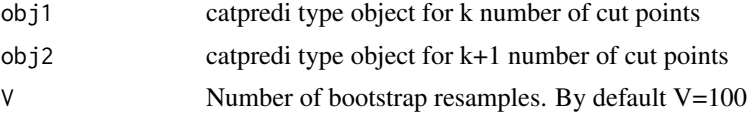

#### Value

This function returns an object of class "comp.cutpoints" with the following components:

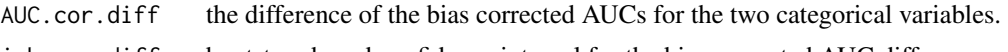

### icb.auc.diff bootstrap based confidence interval for the bias corrected AUC difference.

#### Author(s)

Irantzu Barrio, Maria Xose Rodriguez-Alvarez and Inmaculada Arostegui

#### References

I Barrio, I Arostegui, M.X Rodriguez-Alvarez and J.M Quintana (2015). A new approach to categorising continuous variables in prediction models: proposal and validation. *Statistical Methods in Medical Research* (in press).

<span id="page-5-0"></span>

<span id="page-6-0"></span>comp.cutpoints.survival 7

#### See Also

See Also as [catpredi](#page-1-1).

#### Examples

```
set.seed(127)
#Simulate data
  n = 100#Predictor variable
  xh \leq -rnorm(n, mean = 0, sd = 1)xd \le - rnorm(n, \text{mean} = 1.5, \text{sd} = 1)x \leftarrow c(xh, xd)#Response
  y \leq c(\text{rep}(\emptyset, n), \text{rep}(1, n))# Data frame
  df \leq data.frame(y = y, x = x)
  # Select 2 optimal cut points using the AddFor algorithm. Correct the AUC
  res.addfor.k2 <- catpredi(formula = y \sim 1, cat.var = "x", cat.points = 2,
  data = df, method = "addfor", range=NULL, correct.AUC=TRUE)
  # Select 3 optimal cut points using the AddFor algorithm. Correct the AUC
  res.addfor.k3 <- catpredi(formula = y \sim 1, cat.var = "x", cat.points = 3,
  data = df, method = "addfor", range=NULL, correct.AUC=TRUE)
  # Select optimal number of cut points
  comp <- comp.cutpoints(res.addfor.k2, res.addfor.k3, V = 100)
```
<span id="page-6-1"></span>comp.cutpoints.survival

#### *Selection of optimal number of cut points*

#### Description

Compares two objects of class "catpredi.survival"

#### Usage

comp.cutpoints.survival(obj1, obj2, V = 100)

#### Arguments

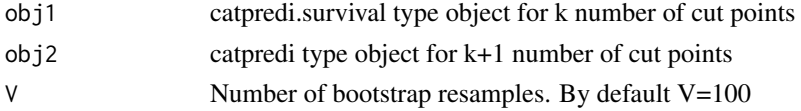

#### Value

This function returns an object of class "comp.cutpoints.survival" with the following components:

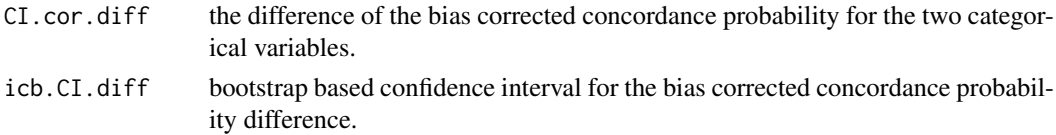

#### <span id="page-7-0"></span>Author(s)

Irantzu Barrio, Maria Xose Rodriguez-Alvarez and Inmaculada Arostegui

#### References

I Barrio, M.X Rodriguez-Alvarez, L Meira-Machado, C Esteban and I Arostegui (2016). Comparison of two discrimination indexes in the polycothomisation of continuous predictors in time-toevent studies. Technical report.

#### See Also

See Also as [catpredi.survival](#page-3-1).

#### Examples

```
set.seed(123)
#Simulate data
  n = 500tauc = 1X \leq -rnorm(n=n, mean=0, sd=2)SurvT \leq exp(2*X + rweibull(n = n, shape=1, scale = 1)) + rnorm(n, mean=0, sd=0.25)
  # Censoring time
 CensTime <- runif(n=n, min=0, max=tauc)
  # Status
  SurvS <- as.numeric(SurvT <= CensTime)
  # Data frame
  dat <- data.frame(X = X, SurvT = pmin(SurvT, CensTime), SurvS = SurvS)
 # Select 2 optimal cut points using the AddFor algorithm. Correct the c-index
 res.k2 <- catpredi.survival (formula= Surv(SurvT,SurvS)~1, cat.var="X", cat.points = 2,
 data = dat, method = "addfor", conc.index = "cindex", range = NULL, correct.index = TRUE)
 # Select 3 optimal cut points using the AddFor algorithm. Correct the c-index
 res.k3 <- catpredi.survival (formula= Surv(SurvT,SurvS)~1, cat.var="X", cat.points = 3,
 data = dat, method = "addfor", conc.index = "cindex", range = NULL, correct.index = TRUE)
  # Select optimal number of cut points
  comp <- comp.cutpoints.survival(res.k2, res.k3, V = 100)
```
<span id="page-7-1"></span>controlcatpredi *Control function*

#### Description

Function used to set several parameters to control the selection of the optimal cut points in a logistic regression model

#### Usage

```
controlcatpredi(min.p.cat = 1, addfor.g = 100, B = 50,
b.method = c("ncounter", "countcome"), print-gen = 0)
```
#### <span id="page-8-0"></span>Arguments

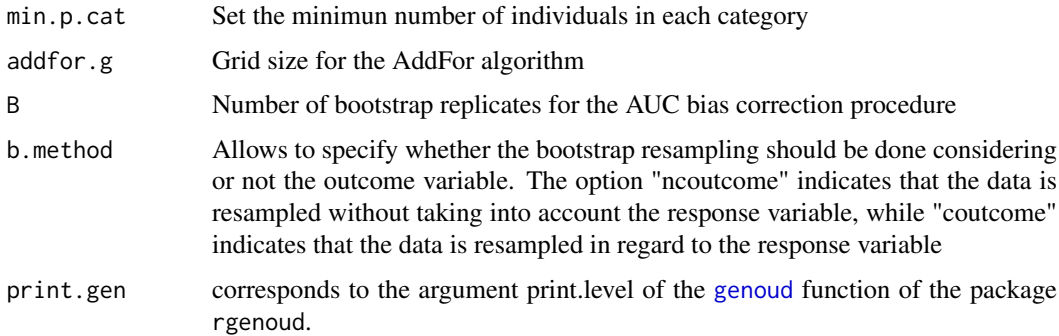

#### Value

A list with components for each of the possible arguments.

#### Author(s)

Irantzu Barrio, Maria Xose Rodriguez-Alvarez and Inmaculada Arostegui

#### References

Mebane Jr, W. R., & Sekhon, J. S. (2011). Genetic optimization using derivatives: the rgenoud package for R. *Journal of Statistical Software* 4211, 1-26.

#### See Also

See Also as [catpredi](#page-1-1).

<span id="page-8-1"></span>controlcatpredi.survival

*Control function*

#### Description

Function used to set several parameters to control the selection of the optimal cut points in a Cox proportional hazards regression model

#### Usage

```
controlcatpredi.survival(min.p.cat = 5, addfor.g = 100,
B = 50, b.method = c("ncoutcome", "coutcome"), print.gen = 0)
```
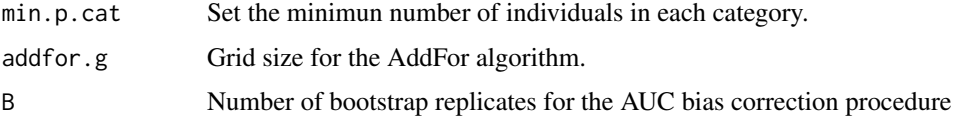

<span id="page-9-0"></span>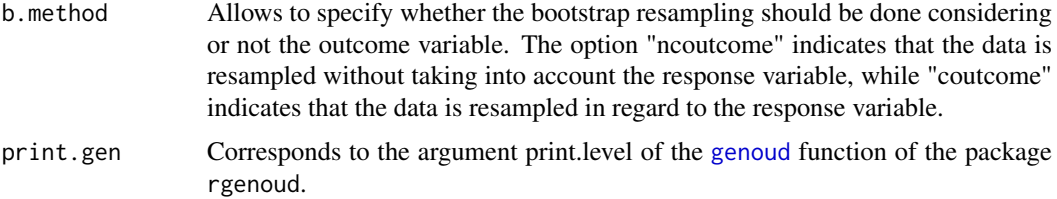

#### Value

A list with components for each of the possible arguments.

#### Author(s)

Irantzu Barrio, Maria Xose Rodriguez-Alvarez and Inmaculada Arostegui

#### References

Mebane Jr, W. R., & Sekhon, J. S. (2011). Genetic optimization using derivatives: the rgenoud package for R. *Journal of Statistical Software* 4211, 1-26.

#### See Also

See Also as [catpredi.survival](#page-3-1).

<span id="page-9-1"></span>plot.catpredi *Plot the optimal cut points.*

#### Description

Plots the relationship between the predictor variable is aimed to categorise and the response variable based on a GAM model. Additionally, the optimal cut points obtained with the catpredi() function are drawn on the graph.

#### Usage

## S3 method for class 'catpredi'  $plot(x, \ldots)$ 

#### Arguments

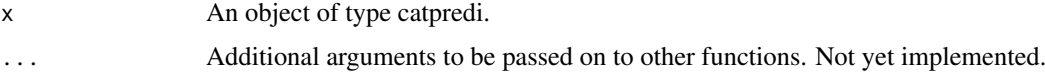

#### Value

This function returns the plot of the relationship between the predictor variable and the outcome.

#### Author(s)

Irantzu Barrio, Maria Xose Rodriguez-Alvarez and Inmaculada Arostegui

#### <span id="page-10-0"></span>plot.catpredi.survival 11

#### References

I Barrio, I Arostegui, M.X Rodriguez-Alvarez and J.M Quintana (2015). A new approach to categorising continuous variables in prediction models: proposal and validation. *Statistical Methods in Medical Research* (in press).

#### See Also

See Also as [catpredi](#page-1-1).

#### Examples

```
set.seed(127)
#Simulate data
n = 100#Predictor variable
xh \leq -rnorm(n, mean = 0, sd = 1)xd \le - rnorm(n, mean = 1.5, sd = 1)
x \leftarrow c(xh, xd)#Response
y \leq c(\text{rep}(0, n), \text{rep}(1, n))# Data frame
df \leq data.frame(y = y, x = x)
# Select optimal cut points using the AddFor algorithm
res.addfor \leq catpredi(formula = y \sim 1, cat.var = "x", cat.points = 3,
data = df, method = "addfor", range = NULL, correct.AUC = FALSE)
# Plot
plot(res.addfor)
```
<span id="page-10-1"></span>plot.catpredi.survival

*Plot the optimal cut points.*

#### Description

Plots the functional form of the predictor variable we want to categorise. Additionally, the optimal cut points obtained with the catpredi.survival() function are drawn on the graph.

#### Usage

```
## S3 method for class 'catpredi.survival'
plot(x, \ldots)
```
#### Arguments

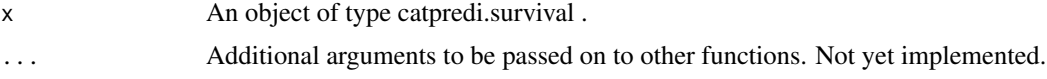

#### Value

This function returns the plot of the relationship between the predictor variable and the outcome.

#### Author(s)

Irantzu Barrio, Maria Xose Rodriguez-Alvarez and Inmaculada Arostegui

#### References

I Barrio, M.X Rodriguez-Alvarez, L Meira-Machado, C Esteban and I Arostegui (2016). Comparison of two discrimination indexes in the polycothomisation of continuous predictors in time-toevent studies. Technical report.

#### See Also

See Also as [catpredi.survival](#page-3-1).

#### Examples

```
set.seed(123)
#Simulate data
 n = 500
 tauc = 1X \leq -rnorm(n=n, mean=0, sd=2)SurvT <- exp(2*X + rweibull(n = n, shape=1, scale = 1)) + rnorm(n, mean=0, sd=0.25)# Censoring time
 CensTime <- runif(n=n, min=0, max=tauc)
  # Status
  SurvS <- as.numeric(SurvT <= CensTime)
  # Data frame
 dat \le data.frame(X = X, SurvT = pmin(SurvT, CensTime), SurvS = SurvS)
 # Select optimal cut points using the AddFor algorithm
 res <- catpredi.survival (formula= Surv(SurvT, SurvS)~1, cat.var="X", cat.points = 2, data = dat, method = "a
  # Plot
  plot(res)
```
summary.catpredi *Summary method for catpredi objects*

#### Description

Produces a summary of a catpredi object. The following are printed: the call to the catpredi() function; the estimated optimal cut points obtained with the method selected and the estimated AUC and bias corrected AUC (if the argument correct.AUC is TRUE) for the categorised variable.

#### Usage

```
## S3 method for class 'catpredi'
summary(object, digits = 4, ...)
```
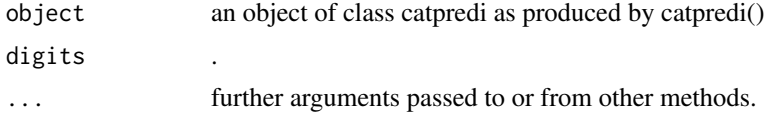

<span id="page-11-0"></span>

#### <span id="page-12-0"></span>Value

Returns an object of class "summary.catpredi" with the same components as the catpredi function (see [catpredi](#page-1-1)). plus:

fit.gam fitted model according to the model specified in the call, based on the function [gam](#page-0-1) of the package mgcv.

#### Author(s)

Irantzu Barrio, Maria Xose Rodriguez-Alvarez and Inmaculada Arostegui

#### References

I Barrio, I Arostegui, M.X Rodriguez-Alvarez and J.M Quintana (2015). A new approach to categorising continuous variables in prediction models: proposal and validation. *Statistical Methods in Medical Research* (in press).

#### See Also

See Also as [catpredi](#page-1-1).

#### Examples

```
set.seed(127)
#Simulate data
  n = 200#Predictor variable
  xh \leq -rnorm(n, mean = 0, sd = 1)xd \le - rnorm(n, \text{mean} = 1.5, \text{sd} = 1)x \leftarrow c(xh, xd)#Response
  y \leq c(\text{rep}(\emptyset, n), \text{rep}(1, n))#Covariate
  zh \leq rnorm(n, mean=1.5, sd=1)
  zd \leq -rnorm(n, mean=1, sd=1)z \leftarrow c(zh, zd)# Data frame
  df \le data.frame(y = y, x = x, z = z)
  # Select optimal cut points using the AddFor algorithm
  res.addfor \leq catpredi(formula = y \sim z, cat.var = "x", cat.points = 3,
  data = df, method = "addfor", range=NULL, correct.AUC=FALSE)
  # Summary
  summary(res.addfor)
```
summary.catpredi.survival

*Summary method for catpredi.survival objects*

#### Description

Produces a summary of a catpredi.survival object. The following are printed: the call to the catpredi.survival() function; the estimated optimal cut points obtained with the method and concordance probability estimator selected and the estimated and bias corrected concordance probability for the categorised variable (whenever the argument correct.index is set to TRUE) .

#### <span id="page-13-0"></span>Usage

```
## S3 method for class 'catpredi.survival'
summary(object, digits = 4, ...)
```
#### Arguments

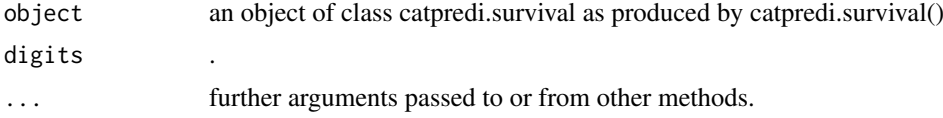

#### Value

Returns an object of class "summary.catpredi.survival" with the same components as the catpredi function (see [catpredi.survival](#page-3-1)).

#### Author(s)

Irantzu Barrio

#### References

I Barrio, M.X Rodriguez-Alvarez, L Meira-Machado, C Esteban and I Arostegui (2016). Comparison of two discrimination indexes in the polycothomisation of continuous predictors in time-toevent studies. Technical report.

#### See Also

See Also as [catpredi.survival](#page-3-1).

#### Examples

```
set.seed(123)
#Simulate data
 n = 500
 tauc = 1X \leq -rnorm(n=n, mean=0, sd=2)SurvT <- exp(2*X + rweibull(n = n, shape=1, scale = 1)) + rnorm(n, mean=0, sd=0.25)# Censoring time
 CensTime <- runif(n=n, min=0, max=tauc)
  # Status
  SurvS <- as.numeric(SurvT <= CensTime)
  # Data frame
  dat <- data.frame(X = X, SurvT = pmin(SurvT, CensTime), SurvS = SurvS)
  # Select optimal cut points using the AddFor algorithm
 res <- catpredi.survival (formula= Surv(SurvT, SurvS)~1, cat.var="X", cat.points = 2, data = dat, method = "a
  # Summary
  summary(res)
```
# <span id="page-14-0"></span>Index

∗Topic package CatPredi-package, [1](#page-0-0)

CatPredi *(*CatPredi-package*)*, [1](#page-0-0) catpredi, [2,](#page-1-0) *[5](#page-4-0)*, *[7](#page-6-0)*, *[9](#page-8-0)*, *[11](#page-10-0)*, *[13](#page-12-0)* CatPredi-package, [1](#page-0-0) catpredi.survival, [4,](#page-3-0) *[8](#page-7-0)*, *[10](#page-9-0)*, *[12](#page-11-0)*, *[14](#page-13-0)* comp.cutpoints, *[3](#page-2-0)*, [6](#page-5-0) comp.cutpoints.survival, *[5](#page-4-0)*, [7](#page-6-0) controlcatpredi, *[3](#page-2-0)*, [8](#page-7-0) controlcatpredi.survival, *[5](#page-4-0)*, [9](#page-8-0)

family, *[2](#page-1-0)[–5](#page-4-0)*

gam, *[13](#page-12-0)* genoud, *[2](#page-1-0)*, *[4](#page-3-0)*, *[9,](#page-8-0) [10](#page-9-0)*

mgcv, *[2](#page-1-0)*

plot.catpredi, *[3](#page-2-0)*, [10](#page-9-0) plot.catpredi.survival, *[5](#page-4-0)*, [11](#page-10-0)

summary.catpredi, [12](#page-11-0) summary.catpredi.survival, [13](#page-12-0)